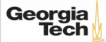

## Lecture 2: Relational Model

CREATING THE NEXT®

## Today's Agenda

#### Relational Model

- 1.1 Recap
- 1.2 External Sorting
- 1.3 Relational Model: Motivation
- 1.4 Relational Model
- 1.5 Relational Algebra

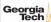

## Recap

## **Motivational Example**

Designing a robust, scalable algorithm is hard:

- must cope with very large instances
- hard even when the database fits in main memory
- billions of data items
- rules out the possibility of using  $O(n^2)$  algorithms
- external algorithms (i.e., database does not fit in memory) are even harder

This is why a DBMS is a complex software system.

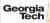

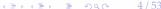

#### **Hardware Trends**

This affects the design of a DBMS

- CPU costs are now more important
- I/O operations are eliminated or greatly reduced
- the classical architecture (disk-oriented database systems) has become suboptimal

But this is more of an evolution as opposed to a revolution. Many of the old techniques are still relevant for scalability.

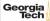

#### **Problem Statement**

- Sorting an arbitrary amount of data, stored on disk
- Accessing data on disk is slow so we do not want to access each value individually
- Sorting in main memory is fast but main memory size is limited

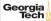

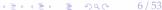

#### Solution

- Partition the list into a set of smaller-sized **chunks** that fit in main memory
- and sort all the **chunks**
- Use std::sort as the internal sorting algorithm.
- With **m** values fitting into main memory and **n** values that should be sorted:
- number of runs (**k**) =  $\left\lceil \frac{n}{m} \right\rceil$  runs

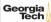

## **Iterative 2-Way Merge**

- Iteratively merging the first run with the second, the third with the fourth, and so on.
- As number of runs (k) is halved in each iteration, there are only  $\Theta(\log_2 k)$  iterations.
- In each iteration every element is moved exactly once.
- So in each iteration, we read and write out all the input data.
- The running time per iteration is therefore in  $\Theta(n)$ .
- The total I/O cost is therefore in  $\Theta(n \log_2 k)$ .

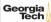

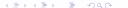

## **External Sorting**

## K-Way Merge (1)

Memory

Disk

3

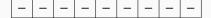

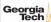

## K-Way Merge (2)

**Memory** 1 3 2

Disk

5 8 3 4 7 2 6 9

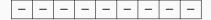

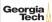

## K-Way Merge (3)

**Memory** - 3 2

Disk

5 8 3 4 7 2 6 9

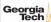

## K-Way Merge (4)

Memory 5 3 2

 Disk
 1
 5
 8
 3
 4
 7

1 - - - - - - - -

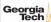

## K-Way Merge (5)

**Memory** 5 3 -

Disk 1 5 8 3 4 7 2 6 9

1 2 - - - - - - -

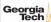

## K-Way Merge (6)

**Memory** 5 3 6

Disk 1 5 8 3 4 7 2 6 9

1 2 - - - - - - -

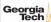

## K-Way Merge (7)

Memory - - -

**Disk** 1 5 8

1 5 8 3 4 7 2 6 9

1 2 3 4 5 6 7 8 9

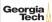

### K-Way Merge (8)

#### Fewer disk reads

- A straightforward implementation would scan all k runs to determine the minimum.
- This implementation results in a running time of  $\Theta(kn)$ .
- Although it would work, it is not efficient.

We can improve upon this by computing the smallest element faster.

- By using a heap, the smallest element can be determined in O(log k) time.
- Use std::priority\_queue (implemented as a heap)
- The resulting running times are therefore in O(n log k).

K-way merge might not fit in memory

• Fall back to regular 2-way merge for a few iterations

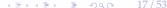

## Relational Model: Motivation

## **Digital Music Store Application**

Consider an application that models a digital music store to keep track of artists and albums.

Things we need store:

- Information about Artists
- What Albums those Artists released

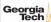

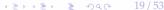

### Flat File Strawman (1)

Store our database as **comma-separated value** (CSV) files that we manage in our own code.

- Use a separate file per entity
- The application has to parse the files each time they want to read/update records

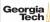

## Flat File Strawman (2)

Artists.csv

| Artist    | Year | City     |
|-----------|------|----------|
| Mozart    | 1756 | Salzburg |
| Beethoven | 1770 | Bonn     |
| Chopin    | 1810 | Warsaw   |

Albums.csv

| Album                   | Artist    | Year |
|-------------------------|-----------|------|
| The Marriage of Figaro  | Mozart    | 1786 |
| Requiem Mass In D minor | Mozart    | 1791 |
| Für Elise               | Beethoven | 1867 |

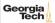

### Flat File Strawman (3)

Example: Get the Albums composed by Beethoven.

```
for line in file:
    record = parse(line)
    if "Beethoven" == record[1]:
        print record[0]
```

## Albums.csv

| Album                   | Artist    | Year |
|-------------------------|-----------|------|
| The Marriage of Figaro  | Mozart    | 1786 |
| Requiem Mass In D minor | Mozart    | 1791 |
| Für Elise               | Beethoven | 1867 |

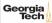

#### Flat File Strawman (4)

#### **Data Integrity**

- How do we ensure that the artist is the same for each album entry?
- What if somebody overwrites the album year with an invalid string?
- How do we store that there are multiple artists on an album?

#### **Implementation**

- How do you find a particular record?
- What if we now want to create a new application that uses the same database?
- What if two threads try to write to the same file at the same time?

#### **Durability**

- What if the machine crashes while our program is updating a record?
- What if we want to replicate the database on multiple machines for high availability?

## Early DBMSs

Limitations of early DBMSs (e.g., IBM IMS FastPath in 1966)

- Database applications were difficult to build and maintain.
- Tight coupling between **logical** and **physical** layers.
- You have to (roughly) know what queries your app would execute before you deployed the database.

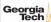

## Relational Model

#### **Relational Model**

Proposed in 1970 by Ted Codd (IBM Almaden). Data model to avoid this maintenance.

- Store database in simple data structures
- Access data through high-level language
- Physical storage left up to implementation

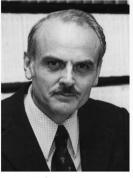

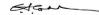

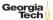

#### Data Models

A data model is collection of concepts for describing the data in a database.

A **schema** is a description of a particular collection of data, using a given data model.

#### List of data models

- Relational (SOL-based, most DBMSs, focus of this course)
- Non-Relational (a.k.a., NoSQL) models
  - Kev/Value
  - ► Graph
  - Document
  - Column-family
- Array/Matrix (Machine learning)
- Obsolete models
- Hierarchical/Tree

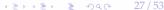

#### Relation

A <u>relation</u> is an unordered <u>set</u> of <u>tuples</u>. Each tuple represents an entity. A tuple is a set of <u>attribute</u> values.

Values are (normally) atomic/scalar.

| Artist    | Year | City     |
|-----------|------|----------|
| Mozart    | 1756 | Salzburg |
| Beethoven | 1770 | Bonn     |
| Chopin    | 1810 | Warsaw   |

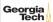

28 / 53

### Jargon

- Relations are also referred to as **tables**.
- Tuples are also referred to as **records** or **rows**.
- Attributes are also referred to as **columns**.

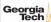

## Relational Model: Definition

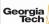

#### **Relational Model**

- **Structure:** The definition of relations and their contents.
- **Integrity:** Ensure the database's contents satisfy constraints.
- Manipulation: How to access and modify a database's contents.

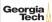

## **Structure: Primary Key**

- A relation's **primary key** uniquely identifies a single tuple.
- Some DBMSs automatically create an internal primary key if you don't define one.
- Auto-generation of unique integer primary keys (SEQUENCE in SQL:2003)

Schema: Artists (ID, Artist, Year, City)

| ID | Artist | Year     | City |
|----|--------|----------|------|
| 1  | 1756   | Salzburg |      |
| 2  | 1770   | Bonn     |      |
| 3  | 1810   | Warsaw   |      |

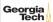

## **Structure: Foreign Key (1)**

- A **foreign key** specifies that an tuple from one relation must map to a tuple in another relation.
- Mapping artists to albums?

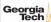

## **Structure: Foreign Key (2)**

Artists (ID, Artist, Year, City)

Albums (ID, Album, Artist\_ID, Year)

## **Artists**

| <u>ID</u> | Artist    | Year | City     |
|-----------|-----------|------|----------|
| 1         | Mozart    | 1756 | Salzburg |
| 2         | Beethoven | 1770 | Bonn     |
| 3         | Chopin    | 1810 | Warsaw   |

## Albums

|   | <u>ID</u> | Album                   | Artist_ID | Yea |
|---|-----------|-------------------------|-----------|-----|
| s | 1         | The Marriage of Figaro  | 1         | 178 |
|   | 2         | Requiem Mass In D minor | 1         | 179 |
|   | 3         | Für Elise               | 2         | 186 |

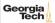

## **Structure: Foreign Key (3)**

What if an album is composed by two artists? What if an artist composed two albums?

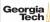

## **Structure: Foreign Key (3)**

What if an album is composed by two artists? What if an artist composed two albums?

Artists (ID, Artist, Year, City)

Albums (ID, Album, Year)

ArtistAlbum (<u>Artist\_ID</u>, <u>Album\_ID</u>)

# ArtistAlbum

| Artist_ID | Album_ID |
|-----------|----------|
| 1         | 1        |
| 2         | 1        |
| 2         | 2        |

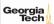

## **Data Manipulation Languages**

How to store and retrieve information from a database.

- Relational Algebra
  - The query specifies the (high-level) strategy the DBMS should use to find the desired result.
  - Procedural
- Relational Calculus
  - The query specifies only what data is wanted and not how to find it.
  - ► Non-Procedural

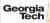

# Relational Algebra

# **Core Operators**

- These operators take in <u>relations</u> (*i.e.*, tables) as input and return a relation as output.
- We can "chain" operators together to create more complex operations.
- Selection (σ)
- Projection (Π)
- Union (∪)
- Intersection (∩)
- Difference (–)
- Product (×)
- Join (⋈)

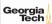

#### **XKCD**

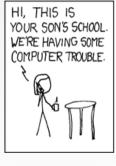

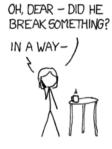

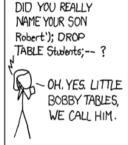

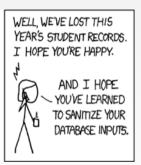

Source: https://xkcd.com/327/

# **Core Operators: Selection**

- Choose a subset of the tuples from a relation that satisfies a selection predicate.
- Predicate acts as a filter to retain only tuples that fulfill its qualifying requirement.
- Can combine multiple predicates using conjunctions / disjunctions.
- Syntax:  $\sigma_{predicate}(\mathbf{R})$

```
SELECT * FROM R WHERE a_id = 'a2' AND b_id > 102;
```

| 1    |      |
|------|------|
| a_id | b_id |
| a1   | 101  |
| a2   | 102  |
| a2   | 103  |
| a3   | 104  |

| $\sigma_{a_id}='a2'\wedge b_id>102(\mathbf{R})$ | : |  |
|-------------------------------------------------|---|--|
|-------------------------------------------------|---|--|

| a_id | b_id |
|------|------|
| a2   | 103  |
|      |      |

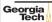

D

# **Core Operators: Projection**

- Generate a relation with tuples that contains only the specified attributes.
- Can rearrange attributes' ordering.
- Can manipulate the values.
- Syntax:  $\Pi_{A1,A2,...An}(\mathbf{R})$

SELECT b\_id - 100, a\_id FROM R WHERE a\_id = 'a2';

| a_id | b_i |
|------|-----|
| a1   | 101 |
| a2   | 102 |
| a2   | 103 |
| a3   | 104 |

| $\Pi_{b\_id-100,a\_id}(\sigma_{a\_id='a2'}(\textbf{R}))$ : | b_id-100,a_id( $\sigma_{a_id='a'_i}$ | $_{2'}(\mathbf{R}))$ : |
|------------------------------------------------------------|--------------------------------------|------------------------|
|------------------------------------------------------------|--------------------------------------|------------------------|

| b_id - 100 | a_i |
|------------|-----|
| 2          | 103 |
| 3          | 103 |
|            |     |

R

## **Core Operators: Union**

- Generate a relation that contains all tuples that appear in either only one or both input relations.
- Syntax:  $\mathbf{R} \cup \mathbf{S}$

(SELECT \* FROM R)
UNION ALL
(SELECT \* FROM S)

102

103

| R    |      | S    |      |
|------|------|------|------|
| a_id | b_id | a_id | b_ic |
| a1   | 101  | a3   | 103  |

a4

a5

|   | 103 |
|---|-----|
|   | 104 |
|   | 105 |
| _ |     |

| U | S |  |
|---|---|--|
|   |   |  |
|   |   |  |

| a_id | b_ic |
|------|------|
| a1   | 101  |
| a2   | 102  |
| a3   | 103  |
| a3   | 103  |
| a4   | 104  |
| a5   | 105  |
|      |      |

a2

a3

# **Semantics of Relational Operators**

Set semantics: Duplicates tuples are <u>not</u> allowed Bag semantics: Duplicates tuples are allowed

We will assume **bag** (a.k.a., multi-set) semantics.

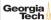

## **Core Operators: Intersection**

- Generate a relation that contains only the tuples that appear in both of the input relations.
- Syntax:  $\mathbf{R} \cap \mathbf{S}$

```
(SELECT * FROM R)
  INTERSECT
(SELECT * FROM S)
```

| R    |      | <u>S</u> |      |
|------|------|----------|------|
| a_id | b_id | a_id     | b_id |
| a1   | 101  | a3       | 103  |
| a2   | 102  | a4       | 104  |
| a3   | 103  | a5       | 105  |

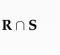

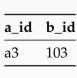

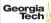

#### **Core Operators: Difference**

• Generate a relation that contains only the tuples that appear in the first and not the second of the input relations.

• Syntax:  $\mathbf{R} - \mathbf{S}$ 

(SELECT \* FROM R) **EXCEPT** (SELECT \* FROM S)

| R    |      | $\mathbf{S}$ |      |
|------|------|--------------|------|
| a_id | b_id | a_id         | b_ic |
| a1   | 101  | a3           | 103  |
| a2   | 102  | a4           | 104  |
| a3   | 103  | a5           | 105  |
|      |      |              |      |

R - S

| a_id | b_id |
|------|------|
| a1   | 101  |
| a2   | 102  |
|      |      |

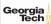

# **Core Operators: Product**

- Generate a relation that contains all possible combinations of tuples from the input relations.
- Syntax:  $\mathbf{R} \times \mathbf{S}$

SELECT \* FROM R CROSS JOIN S

|                 |            |          |      |                               | R.a_id | R.b_id | S.a_id    | S.b_id |
|-----------------|------------|----------|------|-------------------------------|--------|--------|-----------|--------|
|                 |            |          |      |                               | a1     | 101    | a3        | 103    |
| R               |            | <u>S</u> |      |                               | a1     | 101    | a4        | 104    |
| a_id            | b_id       | a_id     | b_id |                               | a1     | 101    | a5        | 105    |
| a1              | 101        | a3       | 103  | $\mathbf{R} 	imes \mathbf{S}$ | a2     | 102    | a3        | 103    |
|                 |            |          |      | 22.7.0                        | a2     | 102    | a4        | 104    |
| a2              | 102        | a4       | 104  |                               | a2     | 102    | a5        | 105    |
| a3              | 103 a5     | 105      |      | a3                            | 103    | a3     | 103       |        |
|                 |            |          |      |                               | a3     | 103    | a4        | 104    |
| aeorgia<br>Tech | l          |          |      |                               | a3     | 103    | a5        | 105    |
| iecn            | <u>u</u> . |          |      |                               |        | 4      | = 1 4 = 1 |        |

46 / 53

## **Core Operators: Join**

- Generate a relation that contains all tuples that are a combination of two tuples (one from each input relation) with a common value(s) for one or more attributes.
- Syntax:  $\mathbf{R} \bowtie \mathbf{S}$

SELECT \* FROM R NATURAL JOIN S

| R    |      | S    |      |  |  |
|------|------|------|------|--|--|
| a_id | b_id | a_id | b_id |  |  |
| a1   | 101  | a3   | 103  |  |  |
| a2   | 102  | a4   | 104  |  |  |
| a3   | 103  | a5   | 105  |  |  |

 $\mathbf{R}\bowtie\mathbf{S}$ 

a\_id b\_id a3 103

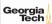

## **Derived Operators**

Additional (derived) operators are often useful:

- Rename (ρ)
- Assignment ( $R \leftarrow S$ )
- Duplicate Elimination (δ)
- Aggregation  $(\gamma)$
- Sorting (τ)
- Division  $(R \div S)$

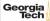

#### Observation

Relational algebra still defines the high-level steps of how to execute a query.

- $\sigma_{b_i d=102}(\mathbf{R} \bowtie \mathbf{S})$  versus
- $(\mathbf{R} \bowtie \sigma_{b_i d=102}(\mathbf{S}))$

A better approach is to state the high-level answer that you want the DBMS to compute.

• Retrieve the joined tuples from **R** and **S** where b\_id equals 102.

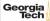

#### **Relational Model**

The relational model is independent of any query language implementation.

However, SQL is the **de facto** standard.

Example: Get the Albums composed by Beethoven.

```
for line in file:
 record = parse(line)
 if "Beethoven" == record[1]:
    print record[0]
SELECT Year
FROM Artists
WHERE Artist = "Beethoven"
```

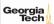

# **Set-Oriented Processing**

Small applications often loop over their data

- one for loop accesses all item x,
- for each item, another loop access item y,
- then both items are combined.

This kind of code of code feels "natural", but is bad

- $\Omega(n^2)$  runtime
- does not scale

Instead: set oriented processing. Perform operations for large batches of data.

# **Set-Oriented Processing (2)**

Processing whole batches of tuples is more efficient:

- can prepare index structures
- or re-organize the data
- sorting/hashing
- runtime ideally O(nlogn)

Many different algorithms, we will look at them later.

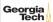

#### Conclusion

- External sorting allows us to sort larger-than-memory datasets
- Relational algebra defines the primitives for processing queries on a relational database.
- We will see relational algebra again when we talk about query execution.
- In the next lecture, we will learn about advanced SQL.

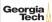